*LabVIEW*

:

- *LabWindows/CVI*
- *NI Measurement Studio*

 $\frac{1}{\sqrt{1-\frac{1}{2}}}$ 

 $\sim 10^{11}$  km s  $^{-1}$ 

 $\gg$   $\gg$ 

 $\frac{1}{2} \left( \frac{1}{2} \right) \frac{1}{2} \left( \frac{1}{2} \right)$ 

 $\mathcal{A}(\mathcal{A},\mathcal{A})$  and  $\mathcal{A}(\mathcal{A})$  $\sim 1000$  km s  $^{-1}$ 

 $\mathbf{y} = \mathbf{y} - \mathbf{y}$ 

 $\mathbf{y}=\mathbf{y}$  ,  $\mathbf{y}=\mathbf{y}$  ,  $\mathbf{y}=\mathbf{y}$ 

## (Windows)

- $\frac{1}{2}$  ,  $\frac{1}{2}$  ,  $\frac{1$  $\bullet$  0  $-$ 
	- $\bullet$   $\qquad$

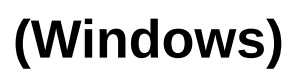

 $\frac{1}{2}$  in the set

 $\boldsymbol{0}$ 

, ( \*) ( ?) . . , "prog\*" "program", "programmatically", "progress" .

. , "?ext" "next", "text"

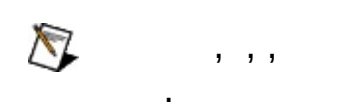

.

, " AND ( OR VI) " " " VI" .

 $\mathcal{L}^{\pm}$ 

- $\mathbf{R}$  and  $\mathbf{R}$  are  $\mathbf{R}$  .
	- $\bullet$  AND()—  $\qquad$
	- $\sim 100$  $\bullet$  OR-
		-
	- NOT— .<br>• NEAR— 8 .
- $\ddot{\phantom{a}}$ 
	- $\bullet$  $\sim 100$
	- - - - ,<br>"program" "programs", "programming" .
	- $\bullet$  $-\,$  .

## (Windows)  $\begin{array}{ccc} 0 & & 0 \end{array}$ 1.  $()$  .  $2.$  $\sim$   $\sim$  $\begin{pmatrix} 3. & 1 \ 3. & 0 \ 0 & 0 \end{pmatrix}$  $\overline{1}$  $\mathcal{L}^{\text{max}}$  $4.$

 $\sim 100$ 

## **PDF**

.

PDF . PDF , Adobe Acrobat Viewer

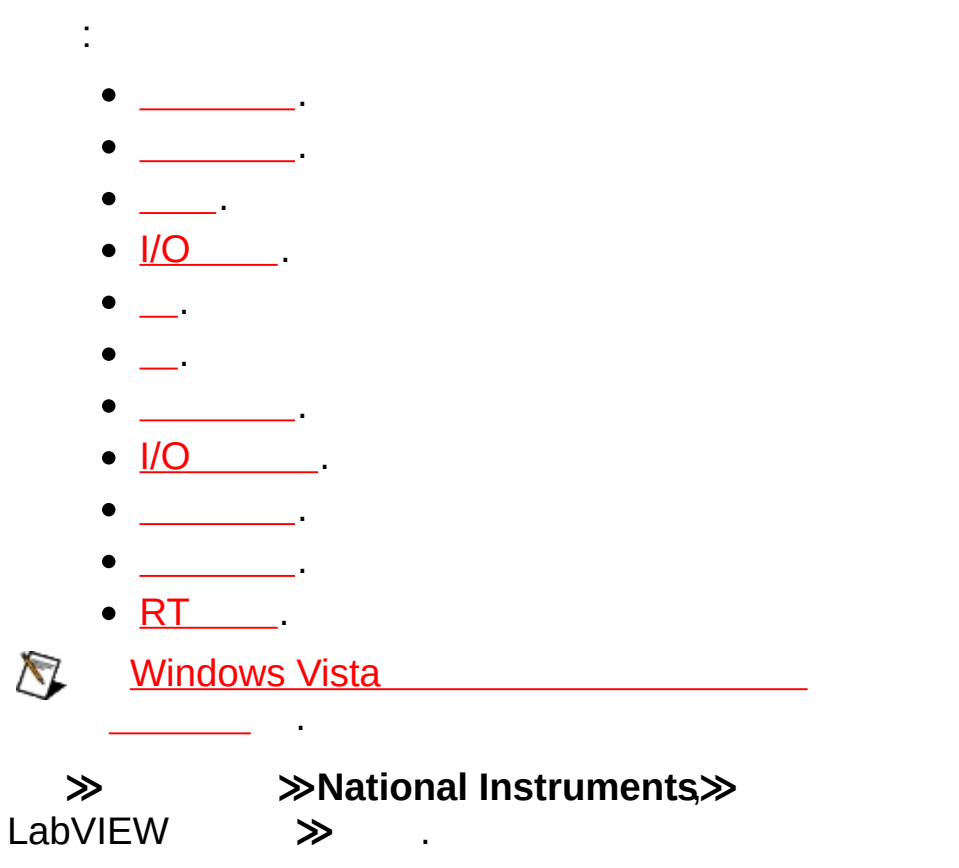

# $\langle \frac{1}{2} \rangle$

- l,  $\alpha$  or  $\beta$
- 
- $\overline{\mathcal{C}}$  .  $\ddot{\phantom{0}}$
- $\sim 10$ 
	- <u>CPU/</u>
		- $-\underline{\text{1/O}}$
	- $\equiv$  .
	-
	- $-$  .
	-
	-

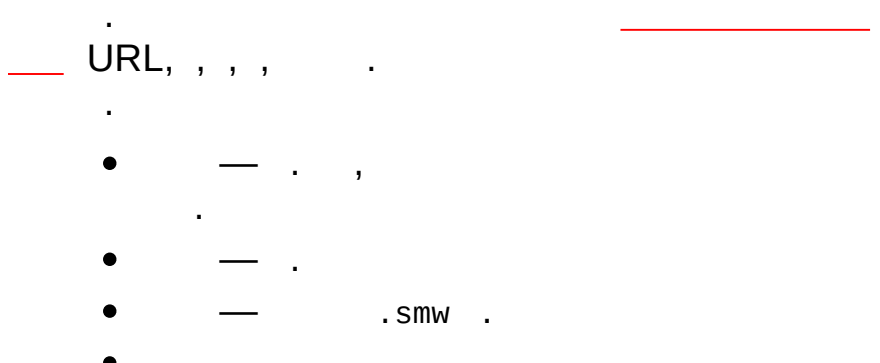

 $\label{eq:2} \begin{split} \mathcal{A} & = \mathcal{A} \,,\\ \mathcal{A} & = \mathcal{A} \,,\\ \mathcal{A} & = \mathcal{A} \,,\\ \mathcal{A} & = \mathcal{A} \,, \end{split}$ 

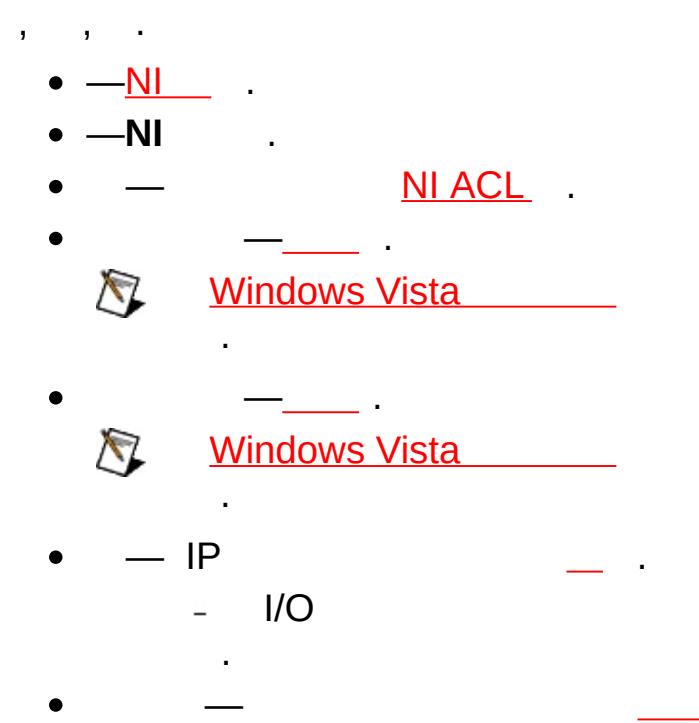

 $\sim$   $\sim$ 

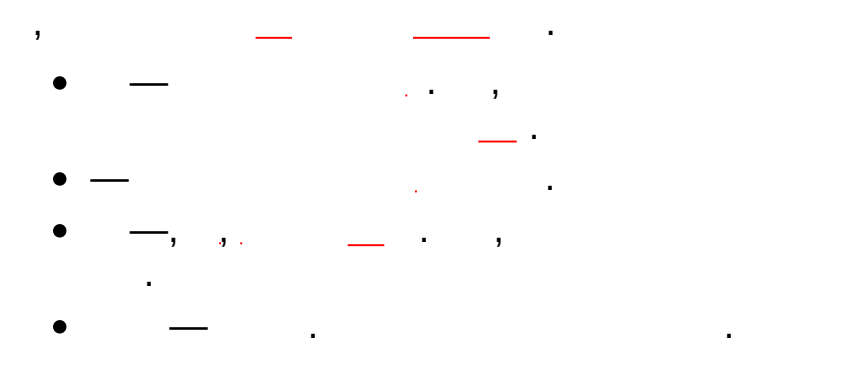

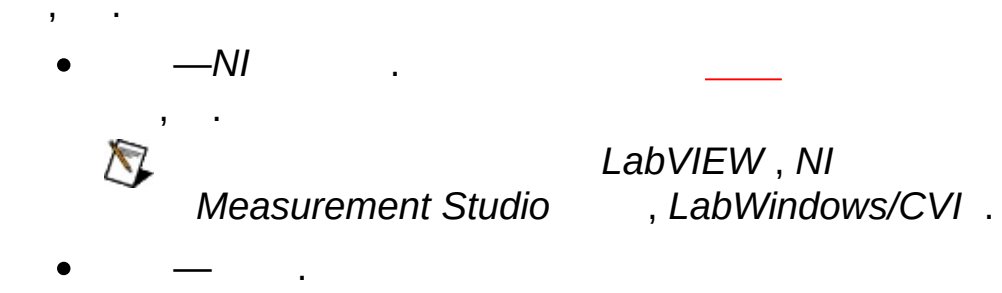

辈.

 $\mathcal{A}$ 

 $\frac{1}{2}$ 

LabVIEW Real-Time.

 $\mathcal{A}^{\mathcal{A}}$ 

t,

 $\gg$ **Contract Contract** 

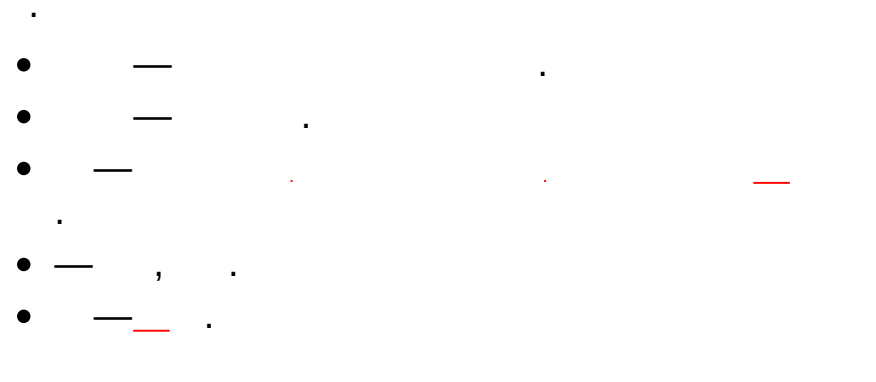

- 
- 
- 
- <span id="page-19-0"></span>

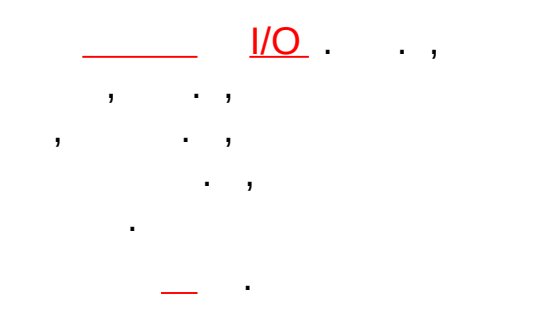

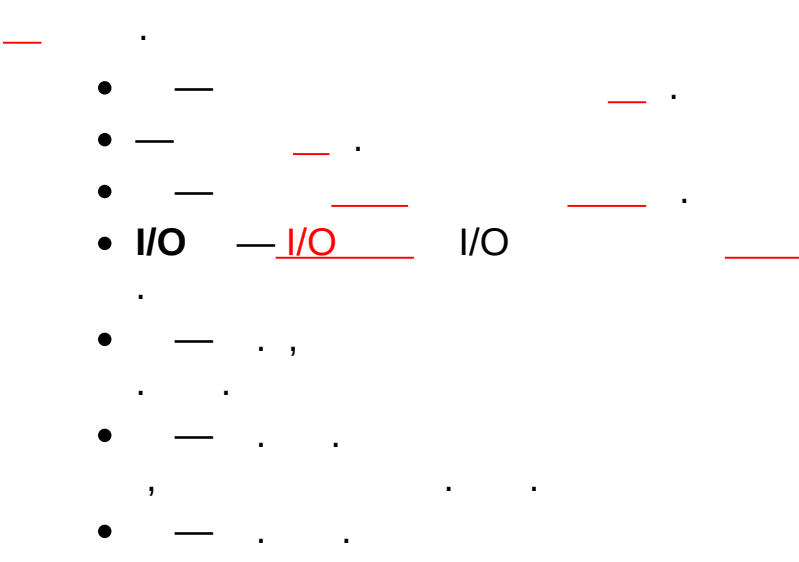

<span id="page-21-0"></span>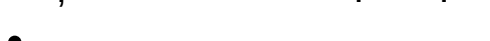

LabVIEW Measurement Studio LabWindows™/CVI™ , [\(SVE\)](#page-25-0) , , , . I/O . NI Publish-Subscribe Protocol(NI-PSP) , . NI-PSP LabVIEW, Measurement Studio, LabWindows/CVI .

[,](#page-30-0) , .

.

# $\begin{array}{ccc} - & & - & - & - \\ \bullet & - & - & - \\ \bullet & - & - & - \\ \bullet & - & - & - \end{array}$

- 
- 
- <span id="page-23-0"></span>

## **I/O**

.

I/O PLC(programmable logic controller), / , , DAQ . I/O

 $1/O$  .

- $\label{eq:2} \frac{1}{\sqrt{2}}\left(\frac{1}{\sqrt{2}}\right)^{2} \left(\frac{1}{\sqrt{2}}\right)^{2} \left(\frac{1}{\sqrt{2}}\right)^{2} \left(\frac{1}{\sqrt{2}}\right)^{2} \left(\frac{1}{\sqrt{2}}\right)^{2} \left(\frac{1}{\sqrt{2}}\right)^{2} \left(\frac{1}{\sqrt{2}}\right)^{2} \left(\frac{1}{\sqrt{2}}\right)^{2} \left(\frac{1}{\sqrt{2}}\right)^{2} \left(\frac{1}{\sqrt{2}}\right)^{2} \left(\frac{1}{\sqrt{2}}\right)^{2} \left(\frac{$  $\sim$   $\sim$
- $\bullet$   $\bullet$   $\bullet$   $\bullet$   $\bullet$
- <span id="page-25-0"></span> $\bullet$  IIO  $-$ IIO.
	- $\bullet$  I/O  $-$  I/O.

(SVE) NI Publish-Subscribe Protocol (NI-PSP)<br>
SVE  $\mathcal{L}^{\mathcal{L}}(\mathcal{L}^{\mathcal{L}})$  and  $\mathcal{L}^{\mathcal{L}}(\mathcal{L}^{\mathcal{L}})$  and  $\mathcal{L}^{\mathcal{L}}(\mathcal{L}^{\mathcal{L}})$ 

 $\mathcal{A}^{\mathcal{A}}$ 

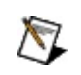

**≫** . **≫** , LabVIEW, LabWindows/CVI, Measurement Studio .

**Windows Vista** 

.

辈.

 $\mathcal{A}$ 

 $\frac{1}{2}$ 

#### <span id="page-30-0"></span>LabVIEW  $\sim 10^7$  $\mathbb{R}^2$  $\epsilon$  $1.$  $\mathcal{L}_{\mathrm{max}}$  $\mathbf{r}$  $2.$ l,  $3.$  $\sim$   $\sim$  $\sim$   $\sim$  $\frac{1}{10}$ .  $\overline{1}$

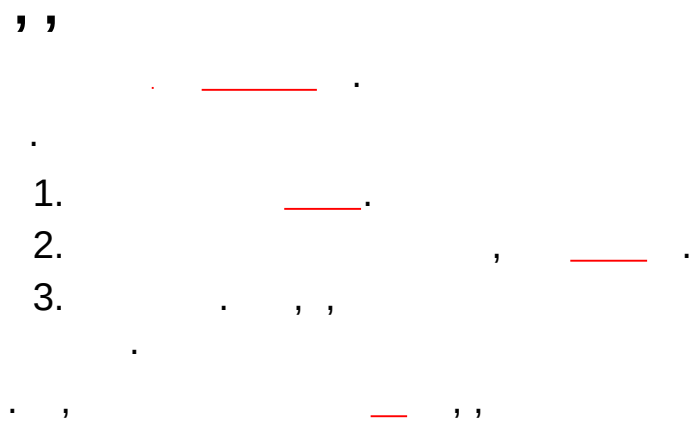

 $\mathbf{r} = \mathbf{r} \times \mathbf{r}$  .

 $\sim 10^{11}$  km s  $^{-1}$ 

<span id="page-33-0"></span> $\mathcal{A} = \mathcal{A}$  and  $\mathcal{A} = \mathcal{A}$  and  $\mathcal{A} = \mathcal{A}$  and  $\mathcal{A} = \mathcal{A}$ 

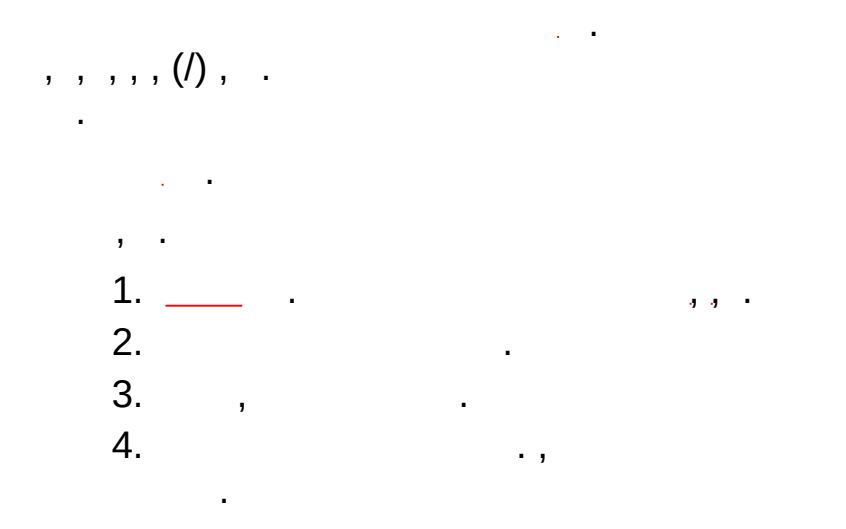

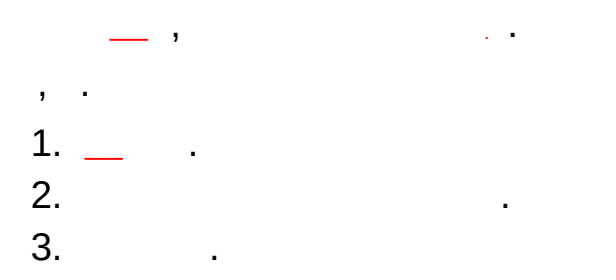
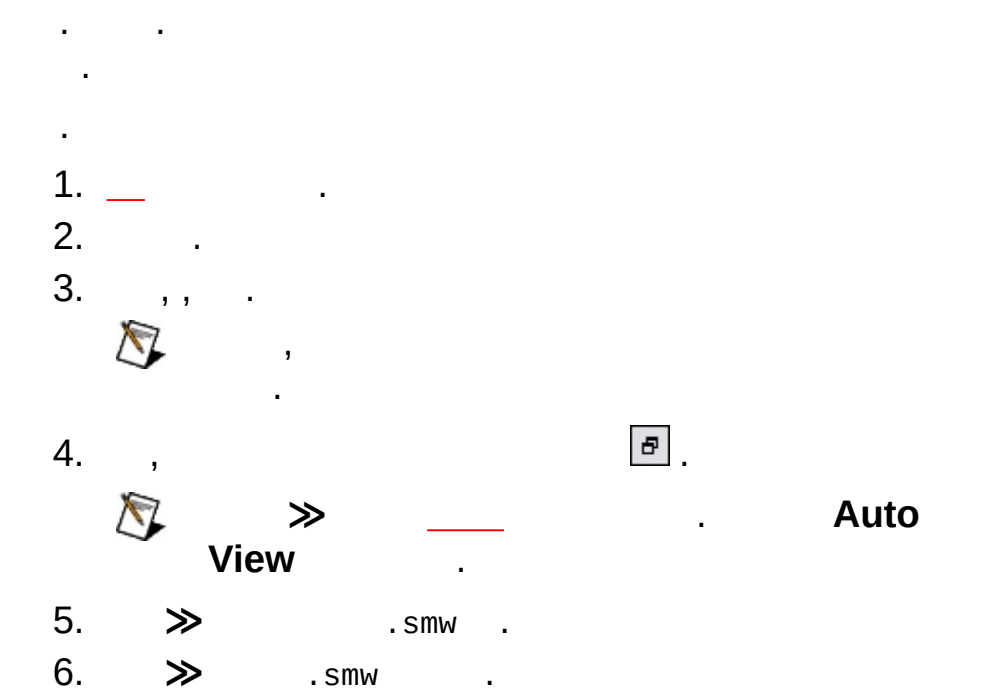

 $\sim$  $1.$  $\sim$   $\sim$ 2.  $\gg$  $.$  SMW  $.$  $3. ,$  $\gg$  .smw.

 $\sim 10^{11}$  m  $^{-1}$ 

 $\overline{\phantom{a}}$ 

. , . , , :

system1 myprocess myvariable .

\\system\process\variable., \\system1\myprocess\myvariable

. .

 $\bigotimes$ 

*LabVIEW* , *NI Measurement Studio* , *LabWindows/CVI* .

## **Windows Vista**

Windows Vista [\(SVE\)](#page-25-0) . Windows . Vista .

.

Windows .

- 1. .
- 2. .
- $3.$   $\, \cdot \,$  , .
- 4. **National Instruments** ,

# **I/O (NI Scan Engine)**

[I/O](#page-59-0) I/O . I/O ,

.  $I/O$  , ., LabVIEW . , .

I/O I/O , I/O .

 $I/O$ 

NI Scan Engine I/O. 1.<br>
2. RT  $_{LED}$   $^{1/O}$ 3.  $\frac{1}{10}$ 

 $\mathsf{I}/\mathsf{O}$ 

 $\sum_{i=1}^{n}$ 

#### **I/O**

- -
	- 2.  $I/O$ <br>3.  $I/O$ <br>4.  $I/O$ <br>4.  $I/O$ 
		-
		-
- $\sum_{i=1}^{n}$   $\frac{1}{10}$

#### $IO$

 $I/O$  .

- $1.$  .
- 2.  $I/O$  .
- $3.$

<span id="page-44-0"></span>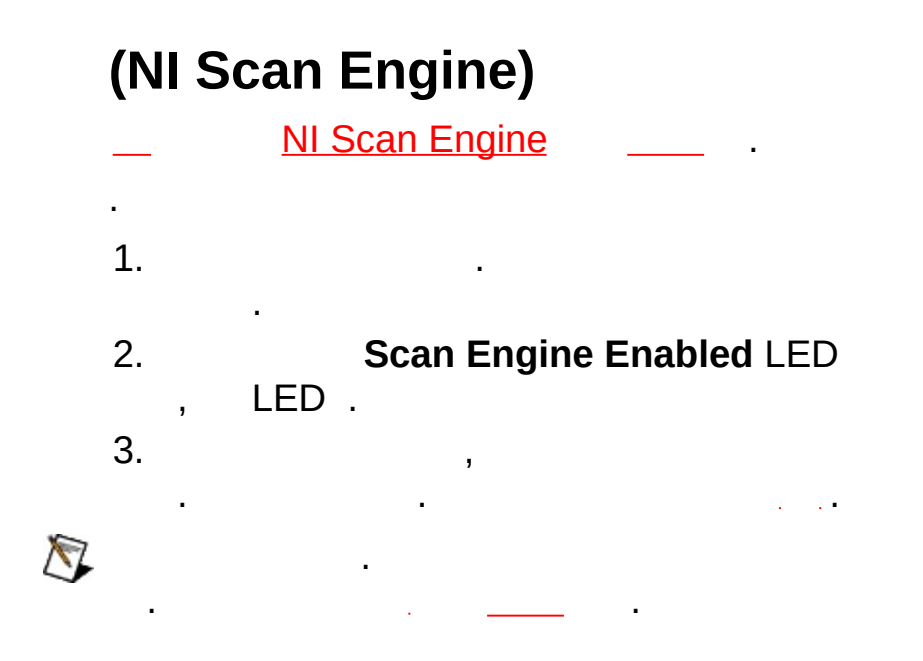

# **RT (Real-Time Module)**

RT [CPU/](#page-58-0) RT CPU.

RT CPU .

1. RT .

2. **CPU/** CPU .

.

CPU CPU CPU .

CPU . CPU ,

, ISR(interrupt service routines) Timed CPU

. MB .

# (NI Scan Engine)

#### NI Scan Engine

 $\begin{array}{c}\n1. \\
1. \\
2. \\
2. \\
\end{array}$  $\sim 10^{-1}$ 

 $\sim 10^{11}$  km s  $^{-1}$ 

 $\sim$   $\sim$ 

LED

- LED.
- $3.$  ,

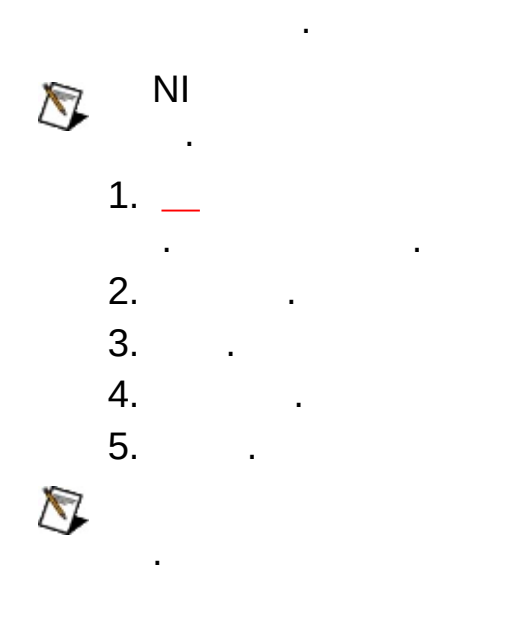

 $\mathcal{L}^{\text{max}}_{\text{max}}$ 

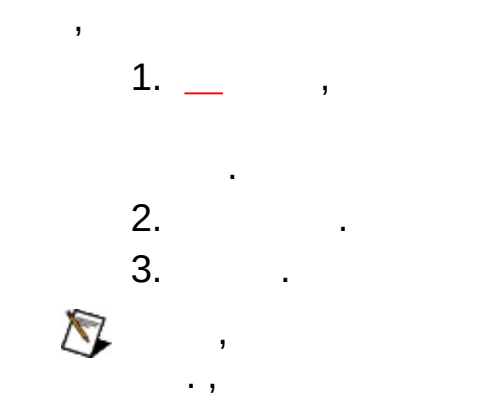

 $\mathbf{r} = \mathbf{r} \times \mathbf{r}$  , where  $\mathbf{r} = \mathbf{r}$ 

 $\mathcal{L}^{\text{max}}_{\text{max}}$  and

 $\sim 1$ 

 $\mathcal{L}^{\text{max}}_{\text{max}}$ 

e<br>San San Sa

 $\sim$   $\sim$ 

 $N$ 

National Instruments 90 . National Instruments National Instruments . National Instruments

(RMA) . National Instruments

.

.

.

.

National Instruments . . . , National Instruments . National Instruments . National Instruments

National Instruments (MERCHANTABILITY) . National Instruments . National Instruments ,

, . National Instruments . National Instruments 1 . National Instruments . National Instruments , , , , , ; , , , , 3 , ,

National Instruments Corporation

, , , .

Citadel 5 . Copyright © 1994 Hewlett-Packard Company.,,,,,,

. Hewlett-Packard Company . " " Hewlett-Packard Company . . NI

. NI , NI

.

National Instruments, NI, ni.com, LabVIEW National Instruments Corporation . National [Instruments](javascript:WWW(WWW_Trademark)) ni.com/legal *Terms of Use* .

FireWire® Apple Computer, Inc .

Handle Graphics®, MATLAB®, Real-Time Workshop®, Simulink®, Stateflow®, xPC TargetBox ® , TargetBox™ Target Language Compiler<sup>™</sup> The MathWorks .

Tektronix® Tek Tektronix.Inc .

Bluetooth<sup>®</sup> Bluetooth SIG, Inc.

National lnstruments Alliance Partner Program National Istruments

, , , National Instrument .

.

<span id="page-53-0"></span>National Instruments patents.txt ni.com/patents.  $, \Rightarrow$ 

## **NATIONAL INSTRUMENTS**

(1) NATIONAL INSTRUMENTS

.

 $(2)$ , , , , , , , ( ) , , ( " " .) .  $($  .) . , , . NATIONAL INSTRUMENTS' TESTING PLATFORMS NATIONAL INSTRUMENTS NATIONAL INSTRUMENTS NATIONAL INSTRUMENTS , , NATIONAL INSTRUMENTS .

National Instruments **nition** in the nition of the number • —ni.com/support : ― , [,](javascript:WWW(WWW_KB)) , , , , , ... [ni.com/forums](javascript:WWW(WWW_Exchange)) Discussion Forums . NI . **[\(SSP\)](javascript:WWW(WWW_SRC))** ―NI E- , . NI 1 SSP . SSP , . , ni.com/services ni.com/contact .  $\bullet \begin{array}{c} \text{\LARGE \textbf{---}} \end{array}$  ,  $\begin{array}{c} \text{\LARGE \textbf{CDS},} \end{array}$ ni.com/training . , .  $\bullet$  \_ , , , National Instruments Alliance Partner . , NI ni.com/alliance . ni.com , NI . , ni.com/niglobal [Worldwide](javascript:WWW(WWW_Global)) Offices, , E-

.

# **JavaScript**

HTML JavaScript .

**(Windows)** CD Internet Explorer 4.0 , Internet Explorer 4.0 , JavaScript .

# **NI ACL**

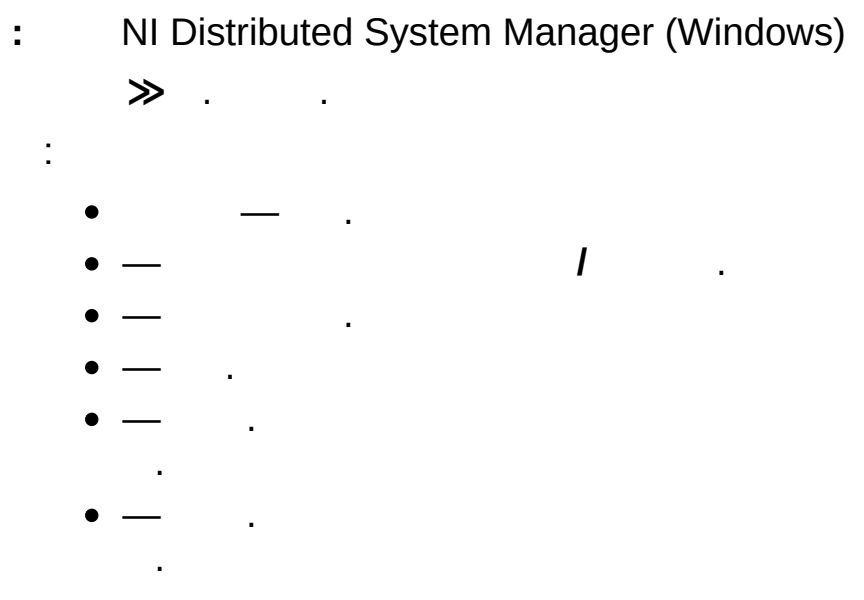

LabVIEW Data SysMan ACL.acl.

NI Distributed System Manager (Windows)  $\mathbf{1}$  and  $\mathbf{1}$  $\gg$  IP. (DSC Module) I/O .  $\mathcal{L}^{(n)}$ 

- $\bullet \cdot \text{IP}$ .
- $\bullet -$  IP.
- $\bullet -$
- -LabVIEW aliases . LabVIEW LabVIEW
- <span id="page-58-0"></span> $\sim 100$  $\bullet$  -  $\bullet$

### **CPU/**

**:** NI Scan Engine RT .<br>RT . **[CPU/](#page-44-0)** . CPU . : **CPU N (%)** ― CPU *N* % . **(MB)** ― . **CPU N** ― CPU , CPU , Timed ISR(interrupt service routines) CPU CPU  $\frac{1}{2}$  .  $\bullet$  $\sim$  $-$  (MB).  $-$  (MB).

$$
--- \qquad (MB).
$$

$$
---OS \quad (MB).
$$

<span id="page-59-0"></span>
$$
\mathbb{L} \longrightarrow \mathbb{L} \longrightarrow \mathbb{L}
$$

# **I/O**

**:** NI Scan Engine [I/O](lvioscanhelp.chm::/io_vars.html) . I/O

 $I/O$  . :

.

 $\bullet - \cdot \cdot$  : //SystemName/Process/Variable.

- ― .
- $\overline{\phantom{a}}$
- $\overline{\phantom{a}}$  , , .
- $\frac{1}{0}$   $\frac{1}{0}$  .
- $\mathbf{L}$
- $\overline{\phantom{a}}$
- ― .
- ― .
- ― . .
- $-$  , , , ,  $/$  . LabVIEW .

NI Distributed System Manager (Windows)  $\ddot{\phantom{a}}$ 

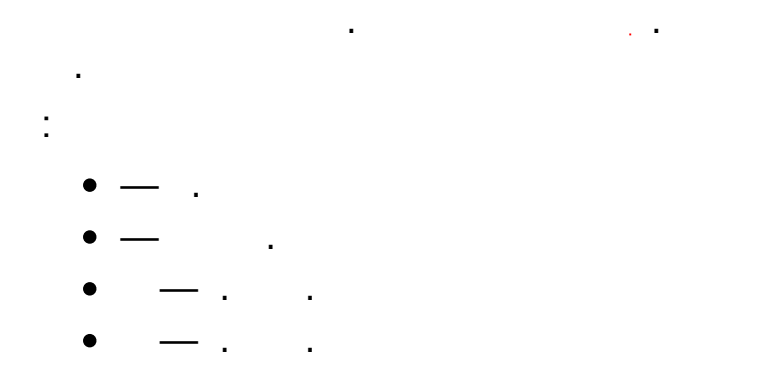

#### NI Scan Engine  $\mathbb{E}^{n+1}$

 $M_{\odot}$ 

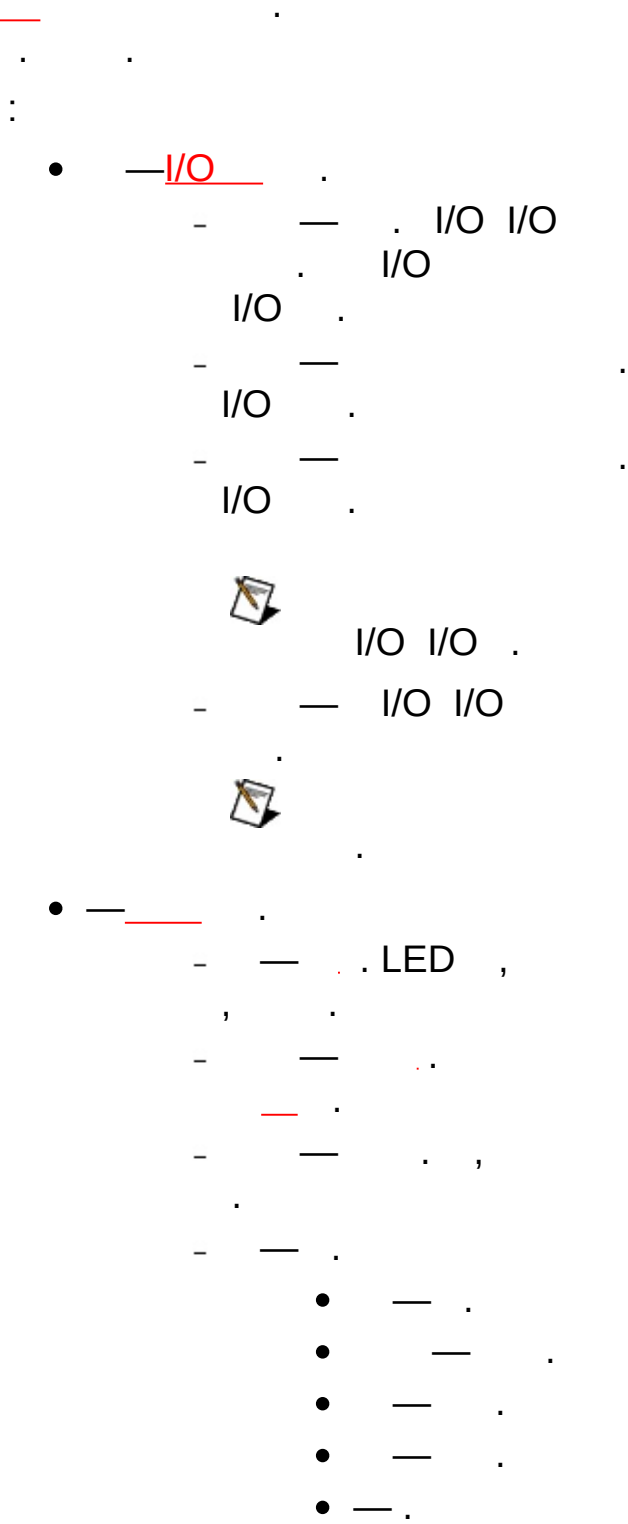

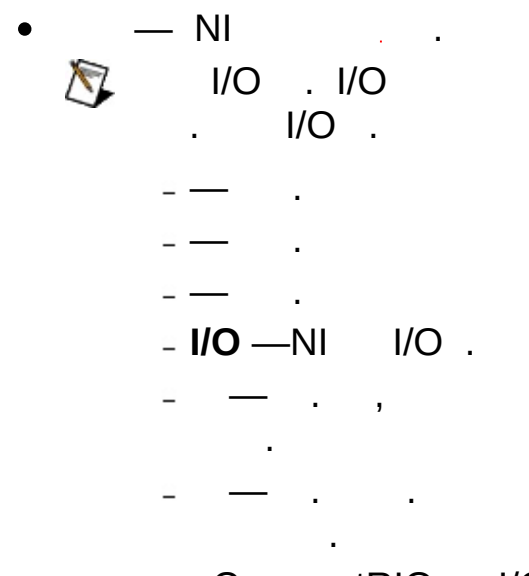

-CompactRIO I/O.<br>I/O., I/O...<br>I/O., LabVIEW

 $\sim 10^7$ 

NI Distributed System Manager (Windows)  $\ddot{\Sigma}$ 

 $\frac{1}{\sqrt{1-\frac{1}{2}}\sqrt{1-\frac{1}{2}}\sqrt{1-\frac$ 

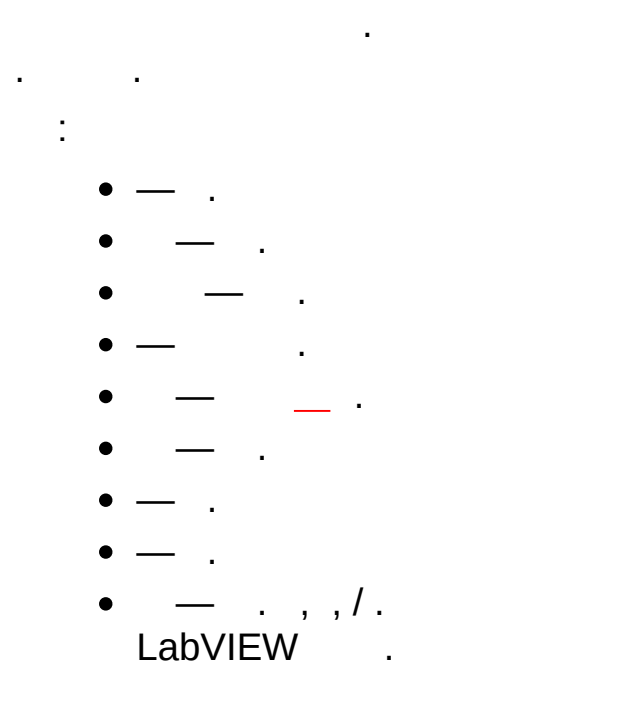

**:** NI Distributed System Manager (Windows)

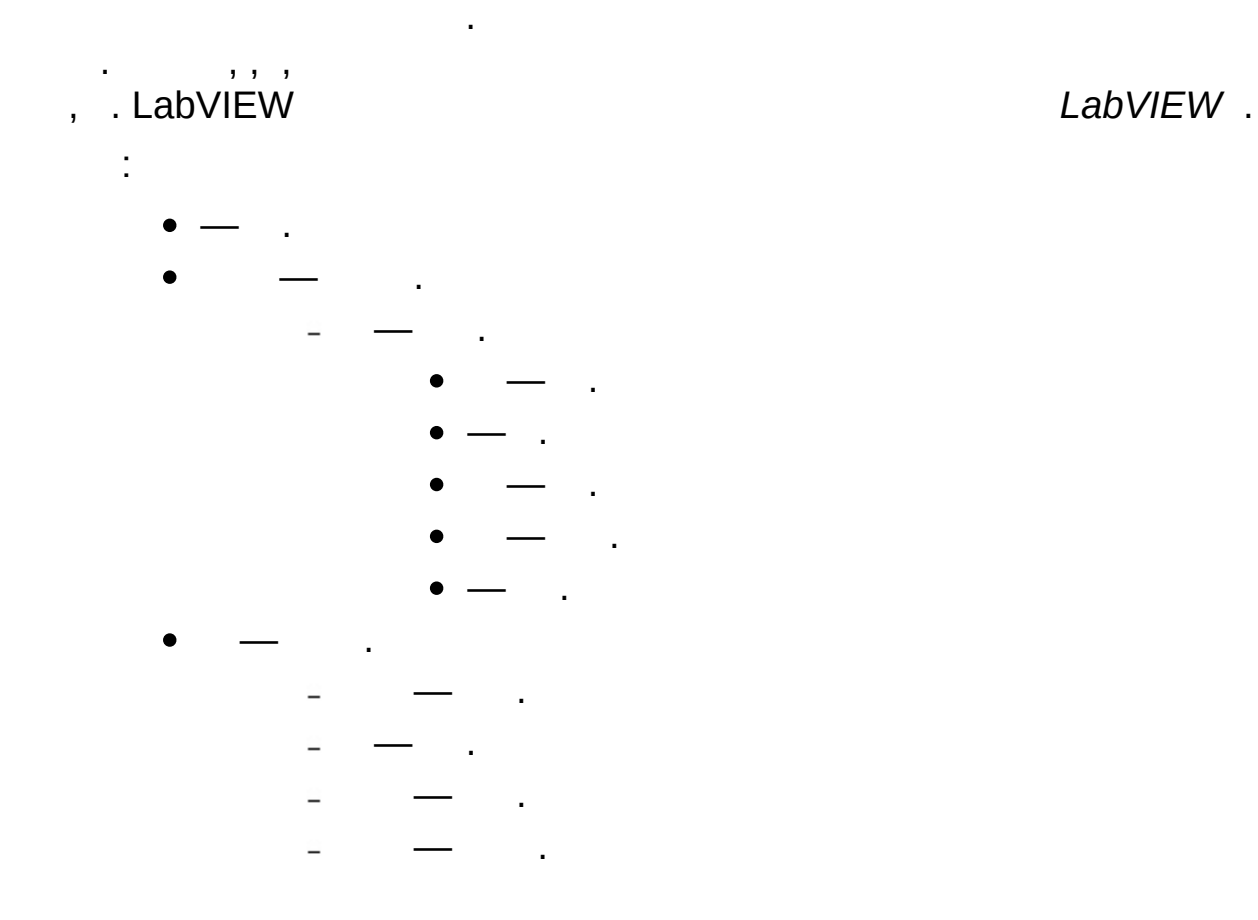

NI Distributed System Manager (Windows)  $\ddot{\Sigma}$ 

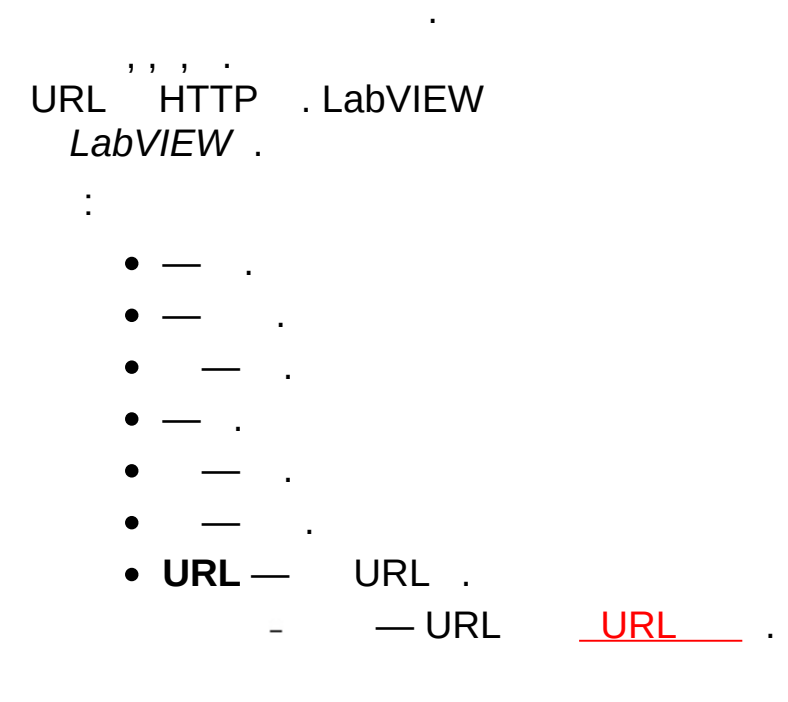

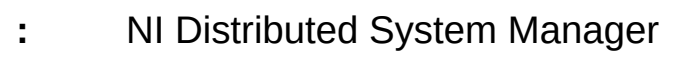

 $\overline{\phantom{a}}$ 

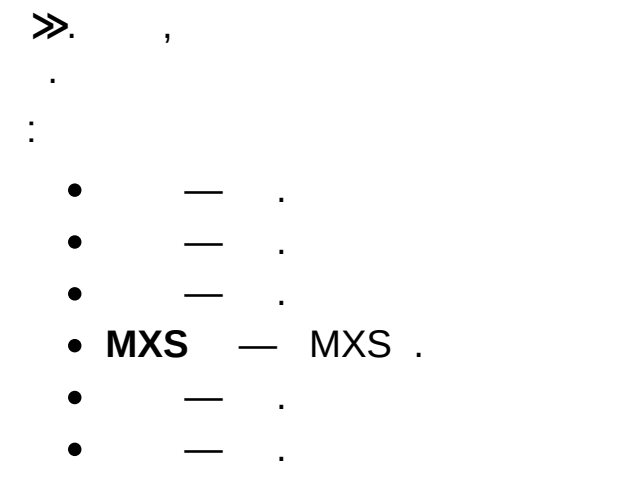

 $\sim$ 

## $N<sub>l</sub>$

NI Distributed System Manager (Windows)  $\mathbb{R}^{n \times n}$ 

 $\gg$ .

- $\sim 10^{-1}$  $\mathbf{r} = \mathbf{r} \times \mathbf{r}$  , where  $\frac{1}{2}$  $\bullet$  $\mathcal{L}_{\mathbf{r}}$  $\sim$ 
	- $\bullet$  NI  $-$  .

NI Distributed System Manager (Windows)  $\mathbb{R}^{n \times n}$  $\begin{aligned} \n\gg \n\end{aligned}$  $\frac{1}{2}$  .  $\bullet$  - ( \\examplesystem).

- NI Distributed System Manager (Windows)  $\ddot{\phantom{a}}$  $\qquad \qquad \blacktriangleright \qquad \qquad - \qquad \longmapsto$  $\hat{\mathbf{r}}$  $\ddot{\cdot}$  $\bullet - \cdot$  :
	- //SystemName/Process/Variable.
- NI Distributed System Manager (Windows)  $\ddot{\Omega}$
- and the contract of the con- $\mathcal{L}^{\text{max}}_{\text{max}}$  and  $\mathcal{L}^{\text{max}}_{\text{max}}$  $\mathcal{L}^{\text{max}}$  $\bullet$  $\mathcal{A}$ t,
**:** NI Distributed System Manager (Windows)

,

.

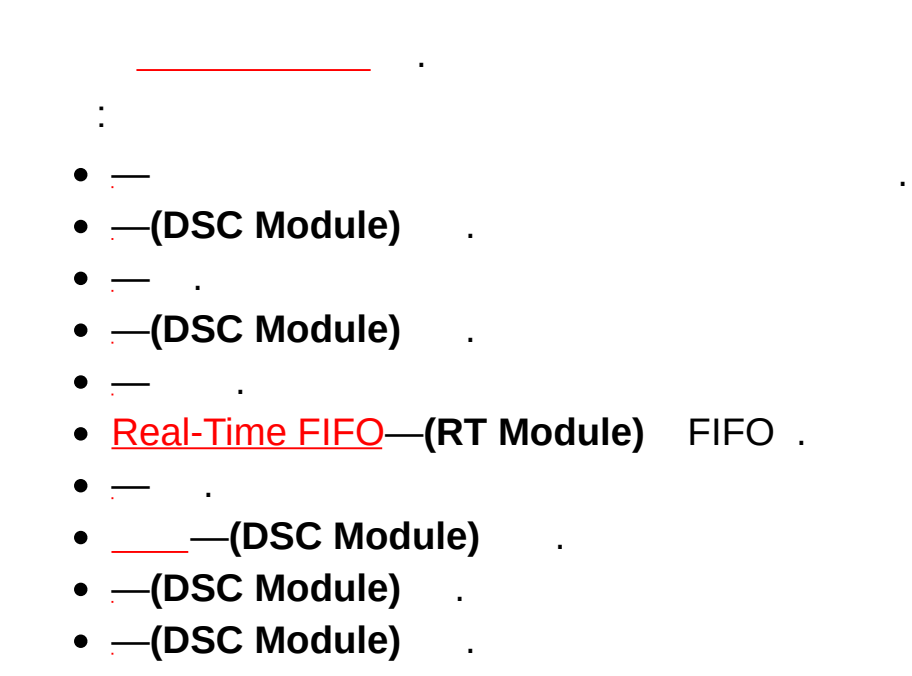

LabVIEW, , , . LabVIEW .

 $\mathcal{A}(\mathcal{A})$  and  $\mathcal{A}(\mathcal{A})$ 

## **I/O**

**:** NI Distributed System Manager (Windows)

**I/O** .

 $I/O$  .

:

**(RT Module)** Modbus I/O ModbusSlave I/O .

$$
\bullet \ \text{IIO} \ \ - \ \text{I/O} \ \ .
$$

$$
\bullet \quad \text{--IP} \qquad \text{IP} \quad .
$$

$$
\bullet - I/O \qquad .
$$

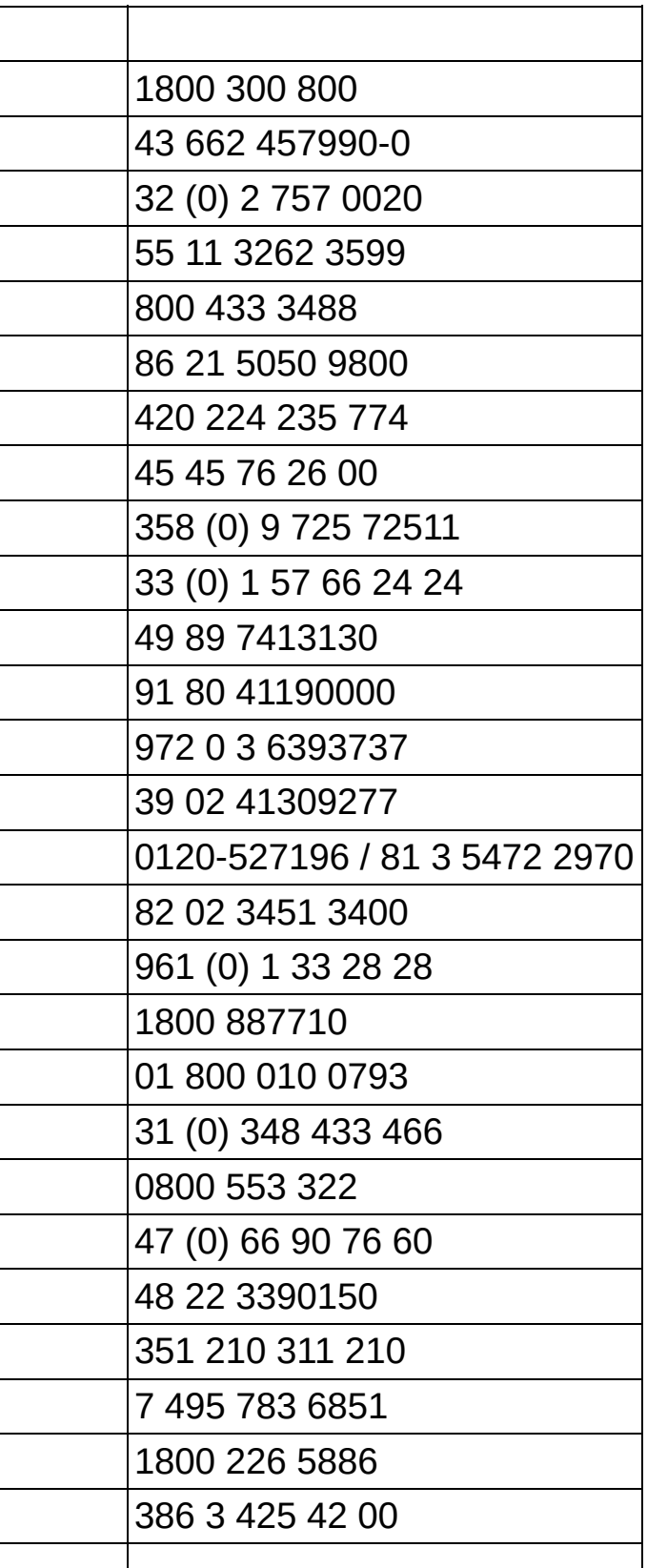

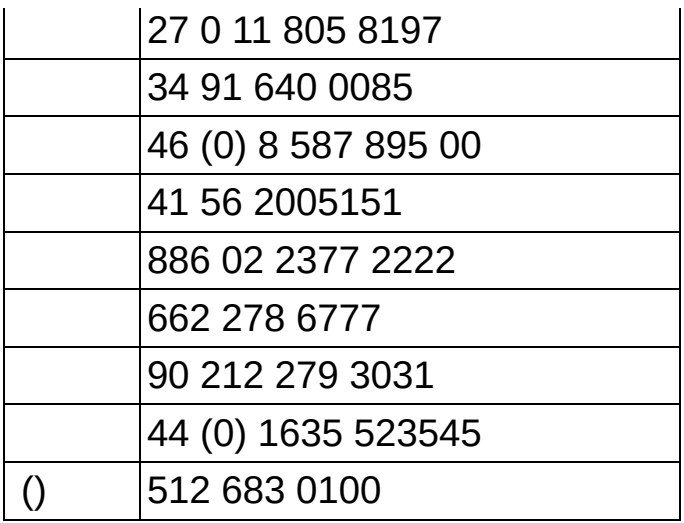